# Building Java Programs

#### Chapter 3:Parameters, Return, and Interactive Programs

Lecture 3-1: Parameters(reading: 3.1)

Copyright 2008 by Pearson Education

### Lecture outline

#### parameters

- passing parameters to static methods
- writing methods that accept parameters

## Parameters

#### reading: 3.1

self-check: #1-6exercises: #1-3

Copyright 2008 by Pearson Education

**Superior** 

# Redundant recipes

#### • Recipe for baking 20 cookies:

- Mix the following ingredients in a bowl:
	- $\cdot$  4 cups flour<br> $\cdot$  1 cup butter
	- $\cdot$  1 cup butter
	- $\cdot$  1 cup sugar
	- $\cdot$  2 eggs
	- 1 bag chocolate chips ...
- Place on sheet and Bake for about 10 minutes.

#### • Recipe for baking 40 cookies:

- Mix the following ingredients in a bowl:
	- $\cdot$  8 cups flour<br> $\cdot$  2 cups butter
	- $\cdot$  2 cups butter
	- 2 cups sugar
	- $\cdot$  4 eggs
	- 2 bags chocolate chips ...
- Place on sheet and Bake for about 10 minutes.

## Parameterized recipe

- Recipe for baking 40 cookies:
	- Mix the following ingredients in a bowl:
		- $\bullet$  8 cups flour  $\ldots$
- Recipe for baking N cookies:
	- Mix the following ingredients in a bowl:
		-
		- N/5 cups flour<br>• N/20 cups butter<br>• N/20 cups sugar
		-
		-
		- N/20 cups sugar<br>• N/10 eggs<br>• N/20 bags chocolate chips ...
	- Place on sheet and Bake for about 10 minutes.
- $\bullet$ **parameter**: A value that distinguishes similar tasks.

# Redundant figures

Consider the task of printing the following lines/boxes:

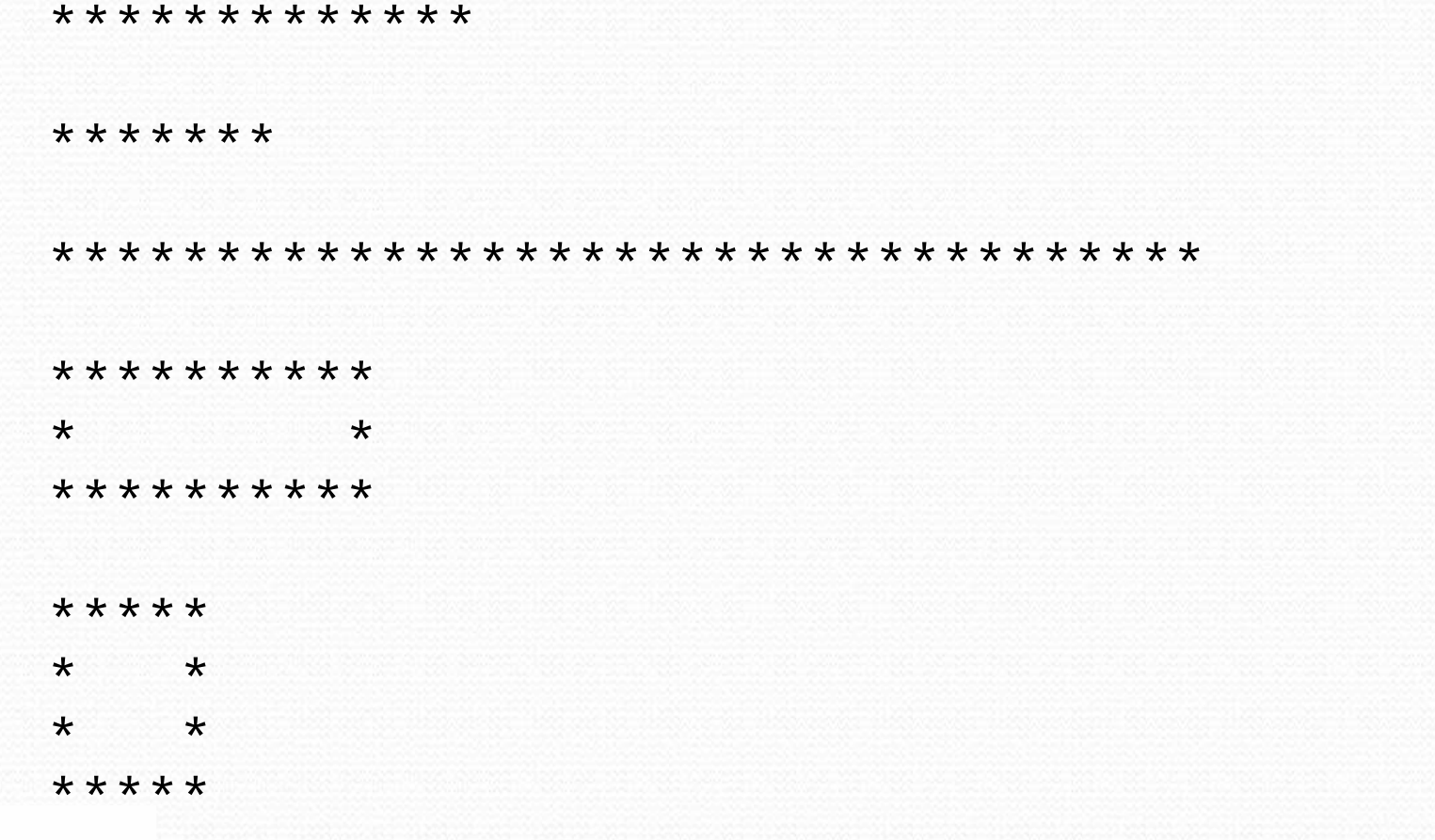

## A redundant solution

```
public class Stars1 { public static void main(String[] args) {drawLineOf13Stars();drawLineOf7Stars();
drawLineOf35Stars();draw10x3Box();draw5x4Box();}public static void drawLineOf13Stars() {for (int i = 1; i \le 13; i++) {
            System.out.print("*");}
System.out.println();}public static void drawLineOf7Stars() {for (int i = 1; i <= 7; i++) {
System.out.print("*");}
System.out.println();}public static void drawLineOf35Stars() {for (int i = 1; i <= 35; i++) {
            System.out.print("*");}
System.out.println();}
```
- This code is redundant.
- Would constants help?
- $\bullet$  What is a better solution?
	- drawLine A method to<br>draw a line of any numbe draw a line of any number of stars.
	- drawBox A method to<br>draw a hoy of any size draw a box of any size.

...

### Parameterization

- $\bullet$ **parameterized method:** One that is given extra information (e.g.  $#$  of stars to draw) when it is called.
- **parameter**: A value passed to a method by its caller.
- Example:
	- Instead of drawLineOf7Stars, drawLineOf13Stars, ...
	- Write drawLineOfStars method to draw a line of any length.
		- When the method is run, we will specify how many stars to draw.

### Parameterization

Writing a parameterized method requires 2 steps:

- Declare the method to accept the parameter
- Call the method and pass the parameter value(s) desired

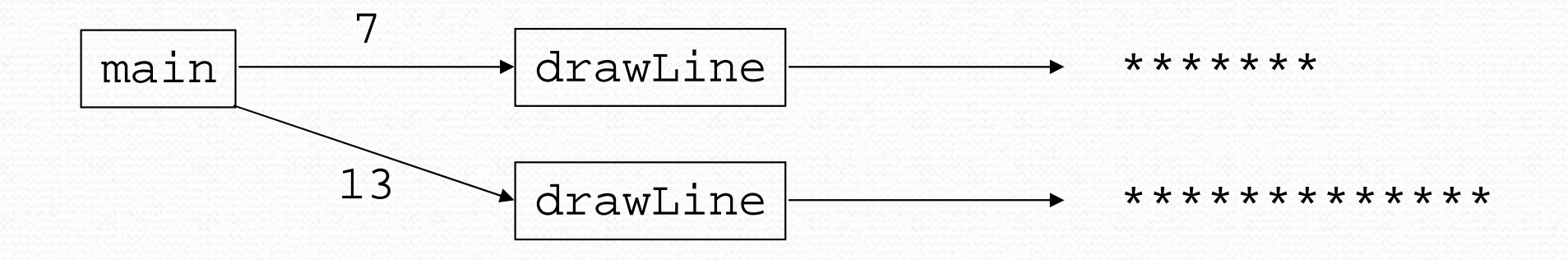

### Declaring parameters

public static void <name> ( <type> <name> ) {<br>
<tr/>
<tetement<br/><tet> : <statement(s)> ;

```
• Example:
  public static void printDots(int count) {
      for (int i = 1; i <= count; i++) {
          System.out.print(".");}
```
• When printDots is called, the caller must specify how many spaces to print.

}

}

### Passing parameters

<name> ( <expression> );

**• passing a parameter**: Calling a parameterized method and specifying a value for its parameter(s).

• Example:

```
System.out.print("*");printDots(7);
System.out.print("**");int x = 3 * 5;

printDots(x + 2);
System.out.println("***");Output:*.......**.................***
```
### How parameters are passed

- When the parameterized method is called:
	- The value is stored into the parameter variable.
	- The method's code executes using that value.

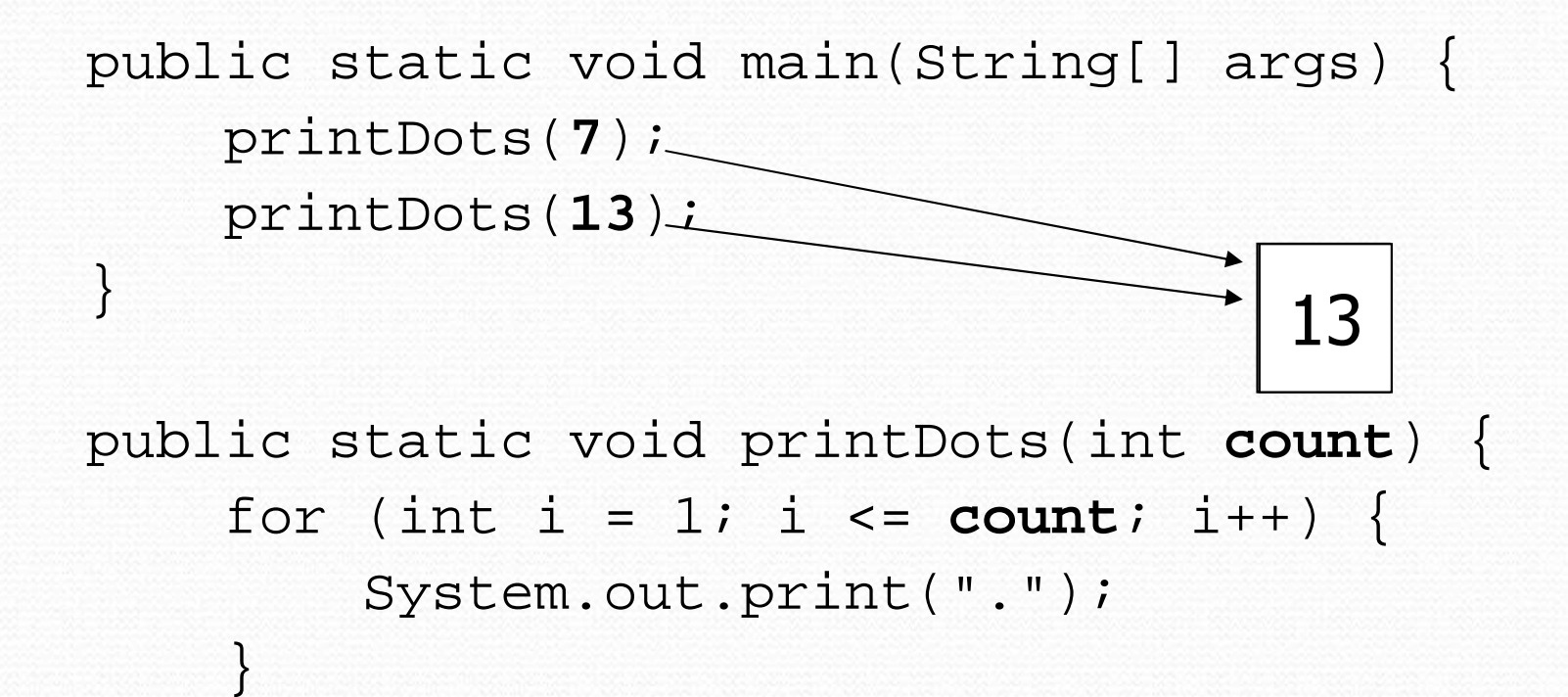

}

#### Common errors

• If a method accepts a parameter, it is illegal to call it without passing any value for that parameter.

printDots(); // ERROR: parameter value required

• The value passed to a method must be of the correct type, matching the type of its parameter variable.printDots(3.7); // ERROR: must be of type int

• Exercise: Change the Stars program to use a parameterized static method for drawing lines of stars.

### Stars solution

```
// Prints several lines of stars.
// Uses a parameterized method to remove redundancy.public class Stars2 {
public static void main(String[] args) {drawLine(13);drawLine(7);
drawLine(35);}
```

```
// Prints the given number of stars plus a line break.public static void drawLine(int count) {
    for (int i = 1; i <= count; i++) {
        System.out.print("*");}
System.out.println();
```
**}**

}

## Multiple parameters

- A method can accept multiple parameters.
	- When calling it, you must pass values for each parameter.
- Declaration syntax: public static void <name> ( <type> <name> ,  $ltype$  <  $rame$  , ...,  $ltype$  <  $rame$  ) { <statement(s)> ; }
- Call syntax: <name> ( <value>, <value>, ..., <value> );

## Multiple parameters example

```
public static void main(String[] args) {printNumber(4, 9);
printNumber(17, 6);printNumber(8, 0);
printNumber(0, 8);}public static void printNumber(int number, int count) {
    for (int i = 1; i <= count; i++) {
        System.out.print(number);}
System.out.println();}Output:
```
444444444171717171717

00000000

• Modify the Stars program to draw boxes using parameters.

### Stars solution

```
// Prints several lines and boxes made of stars.
// Third version with multiple parameterized methods.
```

```
public class Stars3 {
public static void main(String[] args) {drawLine(13);drawLine(7);
drawLine(35);
System.out.println();drawBox(10, 3);
drawBox(5, 4);
drawBox(20, 7);}// Prints the given number of stars plus a line break.public static void drawLine(int count) {
        for (int i = 1; i <= count; i++) {
            System.out.print("*");}
System.out.println();}
```
### Stars solution, cont'd.

```

// Prints a box of stars of the given size.
public static void drawBox(int width, int height) {
   drawLine(width);for (int i = 1; i <= height - 2; i++) {
        System.out.print("*");
printSpaces(width - 2);
        System.out.println("*");}drawLine(width);}// Prints the given number of spaces.
public static void printSpaces(int count) {
    for (int i = 1; i <= count; i++) {
        System.out.print(" ");}}
```
}

...

## Value semantics

- value semantics: When primitive variables (int, double) are passed as parameters, their values are copied.
	- Modifying the parameter will not affect the variable passed in.

```
public static void main(String[] args) {int x = 23;
    strange(x);
System.out.println("2. x = " + x); // unchanged...}
```

```
public static void strange(int x) {x = x + 1;
System.out.println("1. x = " + x);}Output:1. x = 24
2. x = 23
```
### Parameter "mystery" problem

```
• What is the output of the following program?
  public class Mystery {
public static void main(String[] args) {int x = 5, y = 9, z = 2imystery(z, y, x);
System.out.println(x + " " + y + " " + z);mystery(y, x, z);

System.out.println(x + " " + y + " " + z);}public static void mystery(int x, int z, int y) {x++;y = x - z * 2;x = z + 1;
System.out.println(x + " " + y + " " + z);}
```
}

# Strings

**• string**: A sequence of text characters.

String <name> = "<text>"; String **<name>** = **<expression>**;

#### • Examples:

String name = "Marla Singer";int  $x = 3$ ; int  $y = 5$ ; String point = "(" + x + ", " + y + ")";

### Strings as parameters

```
public class StringParameters {
   public static void main(String[] args) {String teacher = "Helene";sayHello(teacher);
sayHello("Marty");}
```

```
public static void sayHello(String name) {
    System.out.println("Welcome, " + name);}
```
#### Output:

}

 Welcome, HeleneWelcome, Marty

Modify the Stars program to use string parameters.

### Stars solution

```
// Prints several lines and boxes made of stars.// Fourth version with String parameters.
```

```
public class Stars4 {
public static void main(String[] args) {drawLine(13);drawLine(7);
drawLine(35);
System.out.println();drawBox(10, 3);drawBox(5, 4);
drawBox(20, 7);}// Prints the given number of stars plus a line break.public static void drawLine(int count) {
        printString("*", count);System.out.println();}
```
...

## Stars solution, cont'd.

```

// Prints a box of stars of the given size.
public static void drawBox(int width, int height) {
   drawLine(width);for (int i = 1; i <= height - 2; i++) {
        System.out.print("*");
printString(" ", width - 2);
        System.out.println("*");}drawLine(width);}// Prints the given number of spaces.
public static void printString(String s, int count) {
   for (int i = 1; i <= count; i++) {
        System.out.print(s);}}
```
}

...